# Statistične simulacije

### **1** [Uvod](#page-2-0)

**2** Generatorji naključnih števil

**3** [Primeri simulacij tipa Monte Carlo](#page-12-0)

- **Računanje števila** π
- Računanje določenega integrala

### **4** Naključni sprehodi

# Uvod

- <span id="page-2-0"></span>• Nekateri problemi so preveč kompleksni, da bi jih obravnavali analitično. Uporabimo lahko simulacije
	- ► Pretok prometa v križišču.
	- ► Simulacija pojavov, ki jih v naravi ni mogoče (dobro) spremljati: udar strele, vulkanski izburuh, tornado, poplava,. . .
	- **Poenostavljene simulacije ekonomsko dragih projektov (vesoljske** raziskave, raziskave v kemiji,. . . ).
	- $\triangleright$  Simulacije iger z velikim številom dejavnikov vpliva.

• Simulacije večinoma temeljijo na uporabi računalnika. Poznamo pa tudi druge primere: Leonardo da Vincija in simulacija helikopterja, simulacije v bioloških raziskavah,...

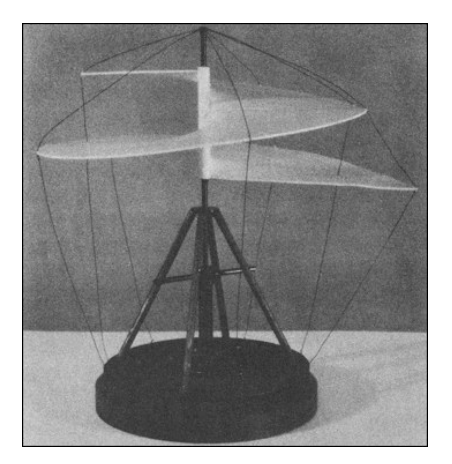

Slika: Model helikopterja po da Vinciju (1493).

- Simulacija je umetno generiranje podatkov, ki mu sledi oblikovanje modela in nastavljanje parametrov.
- Kritična presoja rezultatov simulacije potrdi (vsaj deloma) model, ali ga ovrže in narekuje njegove spremembe.
- $\bullet$  Večinoma je pomembno, da so podatki generirani naključno.
- Zato imajo odločilni pomeni generatorji naključnih števil.

*Verjetnost meta ˇsestice na klasiˇcni igralni kocki zlahka ocenimo statistiˇcno.* Generiramo N naključnih metov kocke in preštejemo število metov šestice *(n*6*). Statistiˇcna verjtnost p*<sup>6</sup> *meta ˇsestice je torej pribliˇzno*

$$
p_6 \approx \frac{n_6}{N}.
$$

*Oceno ˇse izboljˇsamo, ˇce poskus ponovimo veˇckrat in za rezultat vzamemo povpreˇcje.*

• Očitno pomembno vlogo igra naključno generiranje podatkov.

# Generatorji naključnih števil

#### Primer

*Ista verzija programa Matlab (od verzije 7.4 naprej), bo na vseh raˇcunalnikih kot rezultat ukaza* rand(1) *takoj po zagonu vrnila* 0.8147*. To naj bi bilo nakljuˇcno ˇstevilo med* 0 *in* 1*???*

- $\bullet$  Računalniki so deterministični, zato lahko generirajo le psevdonaključna števila.
- $\bullet$  To pomeni, da so "naključna" števila določena z nekimi začetnimi parametri.
- Njapogosteje se uporabljajo multiplikativni kongruenčni algoritmi.

<span id="page-6-0"></span>イロトス個人ス語 トス語 トー語

**•** Lehmerjev algoritem: podani so celoštevilski parametri *a*, *c* in *m* ter začetna vrednost x<sub>0</sub>. Tvorimo zaporedje števil

 $x_{k+1} = a x_k + c \mod m, \quad k = 0, 1, ...$ 

- $\bullet$  Števila lahko potem z deljenjem z *m* še normiramo na [0, 1).
- **Pri primerno izbranih parametrih se zdi zaporednje "naključno".**
- $\bullet$  Sestavljeno je seveda iz končnega števila možnih vrednost, kvečjemu *m*.

K ロ ▶ K @ ▶ K 할 > K 할 > 1 할 > 1 이익어

 $\check{C}e$  *za parametre izberemo a* = 13*, c* = 0*, m* = 31 *in x*<sub>0</sub> = 1*, dobimo zaporedje,*

1, 13, 14, 27, 10, 6, 16, 22, . . . ,

#### *oziroma normirano na* [0, 1)

0.0323, 0.4194, 0.4516, 0.8710, 0.3226, 0.1935. 0.5161, 0.7097,  $\dots$ 

*Lahko se prepriˇcamo, da ima zapordje periodo* 30*.*

*Med prvimi primeri uprabe tega generatroja je bil IBM v ˇsestdesetih letih prejˇsnjega stoletja (t.i. Scientific Subroutine Package (SPS)). Izbrali so parametre a* = 65539*, c* = 0 *in m* = 2 <sup>31</sup>*.Ostanek se v 32 bitni dolˇzini preprosto raˇcuna, obenem pa je a* = 2 <sup>16</sup> + 3*, kar olajˇsa raˇcunanje mnoˇzenja. V takratni dobi je bil to zelo pomembno zaradi hitrosti raˇcunanja. Toda izbira ima tudi nezaˇzeljene posledice. Ker je (vse po modulu* 2 31*)*

$$
x_{k+2} = (2^{16} + 3) x_{k+1} = (2^{16} + 3)^2 x_k
$$
  
=  $(2^{32} + 6 \cdot 2^{16} + 9) x_k$   
=  $[6 (3^{16} + 3) - 9] x_k$ .

*Torej je xk*+<sup>2</sup> = 6 *xk*+<sup>1</sup> − 9 *x<sup>k</sup> , kar pomeni, da so tri zaporedna "nakljuˇcna" ˇstevila povezana.*

- Matlab je dolgo uporabljal Lehmerjev algoritem s parametri  $a = 7$ ,  $c = 0$  in  $m = 2^{31} - 1$ .
- $\bullet$  Generira normirana števila med 0.00000000046566 in 0.99999999953434 s periodo *m* − 1.
- Kljub temu, da dobimo več kot 10 $^9$  psevdonaključnih števil, je to za danešnje hitrosti računalnikov premalo.
- Matlab je zato od verzije 5.0 do 7.3 uporabljal algoritem, ki temelji na izsledkih Georgea Marsgalie.
- Od verzije 7.4 naprej pa uporablja Mersenne Twisterjev algoritem. Za podrobnosti si oglejte help rand ali stran http://www.math.sci.hiroshima-u.ac.jp/ m-mat/MT/emt.html

KID KA KERKER E 1990

- $\bullet$  Očitno je pri izbiri parametrov *a*, *c* in *m* vse določeno z  $x_0$ .
- $\bullet$  Številu  $x_0$  rečemo seme.
- Matlab dovoljuje določitev semena pri posameznih generatorjih. Izberemo ga denimo iz računalniškega časa (clock).
- Obstajajo pa tudi generatorji, ki temeljijo na popolnoma drugačnih osnovah, recimo na fizikalnih pojavih: žarki sevanja, digitaliziran hrup, ...
- Vsi generatorji naključnih števil se ponavadi testirajo s standardnimi statističnimi testi, ki "ocenijo naključnost" generatorja.

## Računanje števila π

#### Primer

*Naključno izbiramo pare števil*  $(x, y)$  *v* kvadratu  $[0, 1] \times [0, 1]$ . Označimo z  $N$  število vseh izbir, s K pa število tistih izbir, za katere je  $x^2+y^2\leq 1.$  Pri *predpostavki, da so ˇstevila "nakljuˇcna", oˇcitno velja*

$$
\frac{K}{N} \approx \frac{\pi/4}{1},
$$

*Torej je*

$$
\pi \approx \frac{4K}{N}.
$$

<span id="page-12-0"></span>**13 / 22**

*Prejˇsnji primer lahko posploˇsimo v d dimenzij. Izbirajmo sedaj d-terice nakljuˇcnih ˇstevil med* −1 *in* 1*, torej* (*x*1, *x*2, . . . , *xd*) ∈ [−1, 1] *d . Spet naj bo N število vseh izbir, K pa število tistih, za katere je*  $x_1^2 + x_2^2 + \cdots + x_d^2 \leq 1$ *(toˇcka* (*x*1, *x*2, . . . , *xd*) *leˇzi v enotski d-dimenzionalni krogli v* **R***<sup>d</sup> ). Volumen d-dimenzionalne krogle je*

$$
V_d = \frac{\pi^{\frac{d}{2}}}{\Gamma\left(\frac{d}{2} + 1\right)},
$$

*kjer je* Γ *Eulerjeva gama funkcija. Za sode dimenzije d* = 2 *k se formula poenostavi v V<sup>d</sup>* = *π <sup>k</sup>*/*k*!*. Ker je volumen kocke* [−1, 1] *d enak* 2 *d , je ocena za π torej*

$$
\pi \approx \left(2^d \,\Gamma\left(\frac{d}{2} + 1\right) \frac{K}{N}\right)^{\frac{2}{d}}.
$$

*Oglejmo si ˇse nekoliko bolj zapleteno simulacijo, Buffonovo iglo. Problem je bil prviˇc zastavljen leta 1777.*

*Na "neskonˇcnem" papirju so zarisane vzporedne vodoravne ˇcrte na razdalji* 1*. Iglo dolˇzine* 1 *vrˇzemo na papir. Kolikˇsna je verjetnost p, da bo igla presekala kakˇsno od ˇcrt?*

*Ce verjetnost p izraˇcunamo in naredimo simulacijo z N meti, od katerih jih K ˇ preseka kakˇsno od ˇcrt, potem velja*

$$
p \approx \frac{K}{N}.
$$

*Izkaˇze se, da je p* = 2/*π, za to je*

$$
\pi \approx 2\frac{N}{K}.
$$

Kaj pa dva preostala primera, ko je dolžina igle manjša kot razdalja med *ˇcrtami, ali ko je dolˇzina igle veˇcja od razdalje med ˇcrtami?*

 $\mathbf{E} = \mathbf{A} \oplus \mathbf{B} + \mathbf{A} \oplus \mathbf{B} + \mathbf{A} \oplus \mathbf{B} + \mathbf{A} \oplus \mathbf{B} + \mathbf{A} \oplus \mathbf{B} + \mathbf{A} \oplus \mathbf{B} + \mathbf{A} \oplus \mathbf{B} + \mathbf{A} \oplus \mathbf{B} + \mathbf{A} \oplus \mathbf{B} + \mathbf{A} \oplus \mathbf{B} + \mathbf{A} \oplus \mathbf{B} + \mathbf{A} \oplus \mathbf{B} + \mathbf{A} \oplus \mathbf{B} + \mathbf{A$ 

# Računanje določenega integrala

• Numerično želimo izračunati integral

$$
\int_a^b f(x) dx.
$$

 $\bullet$  Uporabimo lahko kakšnega izmed množice kvadraturnih pravil:

- $\blacktriangleright$  trapezno pravilo,
- $\triangleright$  Simpsonovo pravilo,
- $\triangleright$  Gauss-Legendreovo pravilo,
- $\blacktriangleright$  ...
- $\bullet$  Lahko pa integral približno določimo s simulacijo.

<span id="page-15-0"></span>**K ロ ▶ K @ ▶ K 할 ▶ K 할 ▶ 이 할 수 있어** 

### Metoda "zadeni ali zgreši"

- **●** Predpostavimo, da je  $0 \le f(x) \le M$ ,  $x \in [a, b]$ . (Kaj če ni?)
- Izberemo *N* naključnih točk $(x, y) \in [a, b] \times [0, M]$ .
- $\bullet$  Denimo, da je *K* točk takih, za katere je  $y \le f(x)$ .
- Potem je

$$
\frac{K}{N} \approx \frac{\int_a^b f(x) \, dx}{(b-a)M}.
$$

Torej je

$$
\int_a^b f(x) \, dx \approx (b-a) \, M \, \frac{K}{N}.
$$

**K ロ ▶ K @ ▶ K 할 ▶ K 할 ▶ 이 할 수 있어** 

## Metoda "povprečne vrednosti"

 $\bullet$  Izkoristimo dejstvo o povprečni vrednosti

$$
f(\xi) = \frac{1}{b-a} \int_a^b f(x) \, dx, \quad \xi \in [a, b].
$$

 $\bullet$  Če interval [a, b] razdelimo na N enakih podintervalov širine  $h := (b - a)/N$ , je na primer

$$
\int_a^b f(x) dx \approx h \sum_{i=1}^N f(x_i), \quad x_i = a + (2i-1)h/2, \ i = 1, 2, ..., N.
$$

**18 / 22**

**KO K K @ K K 통 K X 통 X X X X X X X 통 X X 9 Q Q @** 

- Namesto, da bi točke izbirali enakomerno, jih izbiramo naključno na [*a*, *b*].
- $\bullet$  Tako za vsak nabor *N* naključnih točk  $x_i$  dobimo oceno

$$
\int_a^b f(x) \, dx \approx h \sum_{i=1}^N f(x_i).
$$

 $\bullet$  Metodo zlahka posplošimo na večkratne integrale:

$$
\int_{a_1}^{b_1} \int_{a_2}^{b_2} \cdots \int_{a_d}^{b_d} f(x_1, x_2, \ldots, x_d) dx_d dx_{d-1} \ldots dx_1.
$$

**19 / 22**

K ロ ▶ K @ ▶ K 할 > K 할 > 1 할 > 1 이익어

Pri klasicni intergaciji izberemo ˇ *N<sup>i</sup>* nakljucnih to ˇ ckˇ *ξi*,*<sup>j</sup>* ,  $j = 1, 2, \ldots, N_i$  na  $[a_i, b_i]$ ,  $i = 1, 2, \ldots, d$  in izračunamo približek za integral

$$
\frac{(b_1-a_1)\cdots(b_d-a_d)}{N_1\cdots N_d}\sum_{i_1=1}^{N_1}\sum_{i_2=1}^{N_2}\cdots\sum_{i_d=1}^{N_d}f(\xi_{1,i_1},\ldots,\xi_{d,i_d}).
$$

• V smislu metode Monte Carlo pa bi večkratni integral lahko izračunali tudi z izborom N naključnih točk v domeni  $[a_1, b_1] \times \cdots \times [a_d, b_d]$ , namreč

$$
\frac{(b_1-a_1)\cdots(b_d-a_d)}{N}\sum_{i=1}^N f(x_{1,i},x_{2,i},\ldots,x_{d,i}).
$$

**20 / 22**

**K ロ ▶ K @ ▶ K 할 ▶ K 할 ▶ 이 할 수 있어** 

- Pri klasični numerični integraciji moramo v vsaki koordinatni smeri izbrati vsaj nekaj točk. Njihovo število raste kot  $N_1N_2\cdots N_d$ .
- Pri metodi Monte Carlo pa *N* raste neodvisno od *d*.
- Pokazati se da, da v tem primeru napaka (verjetnostno) pada z  $\sqrt{N}$  neodvisno od *d*.

**Kロト K部 K K ミト K ミト 「ミ」 のA@** 

<span id="page-21-0"></span>**22 / 22**